## A+ Computer Science Number Systems

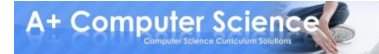

# Number Systems

#### **What is the Standard Base we work with in our everyday lives?**

### **Why do we work in that base?**

||olololooloooool looooloooollillool lolololololollool

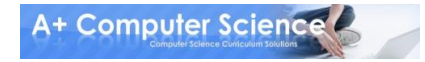

**© A+ Computer Science - www.apluscompsci.com**

# Number Systems

#### $2 - 10100100$

#### Iolololooloooolli  $8 - 5672$ |0000|0000||||||00| Iolololololollool  $10 - 78645$

#### $16 - ABC983EF$

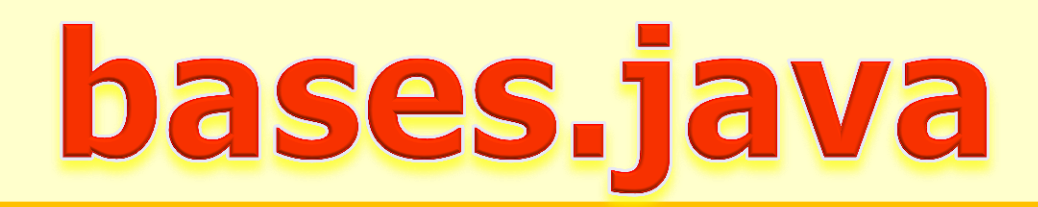

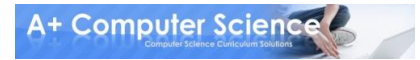

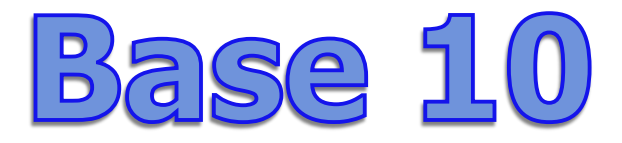

#### **What is 235 really?**

#### **Is it 235 or is there more to it?**

#### **In actuality, 235 is**

#### **2 \* 10 to the 2nd power (100) + 3 \* 10 to the 1st power (10) + 5 \* 10 to the 0th power (1).**

**If you add these up you end up with 235.**

**A+ Computer Science!** 

# Any base to base 10

#### **base work off of the same principles.All number systems regardless of the**

### **You can convert any base to base 10 by following the power system.**

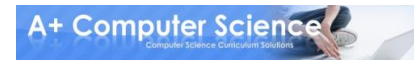

# Any base to base 10

**Given 32 in base 4, you could convert it by**

 **4<sup>3</sup> 4<sup>2</sup> 4<sup>1</sup> 4<sup>0</sup>** \* \* \* \*  **0 + 0 + 3 + 2**

 $0 * 64 + 0 * 16 + 3 * 4 + 2 * 1$ 

### **32 in base 4 is 14 in base 10**

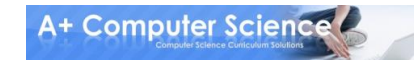

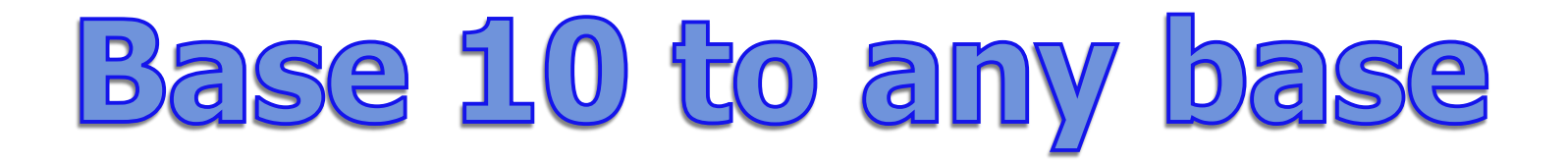

**Given the base 10 number 70, you could convert it to base 5 following these easy steps :**

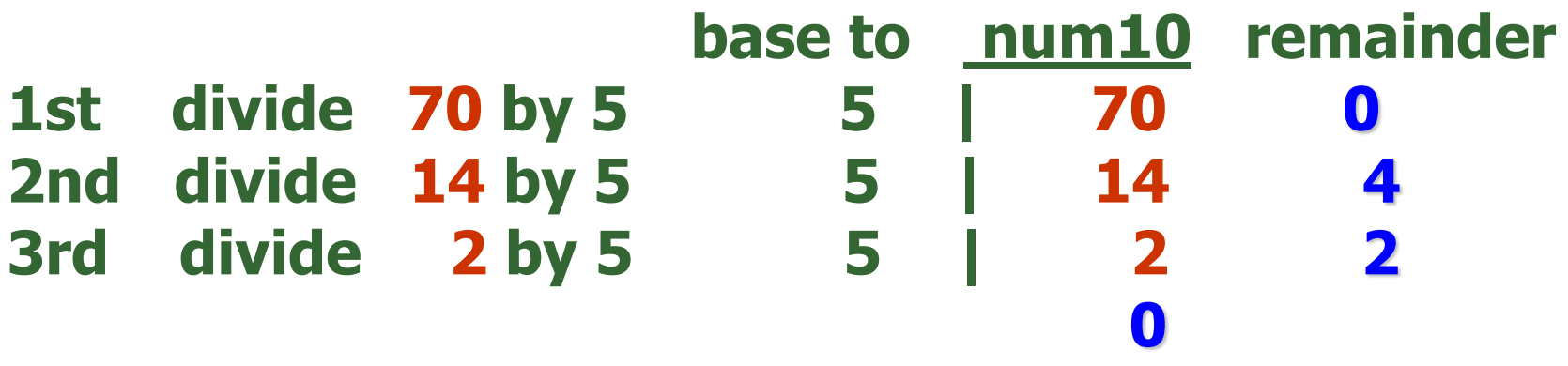

**The number 70 base 10**  $= 240$  **in base 5.** 

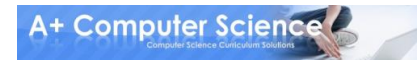

# Any base to any base

#### **1st - Convert the number you want to convert to Base 10.**

#### **2nd - Convert the Base 10 result to the new base you want.**

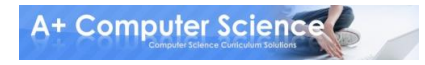

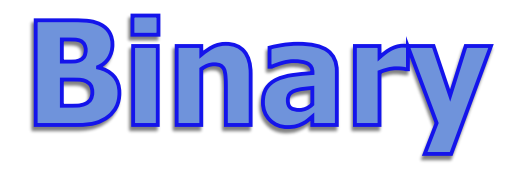

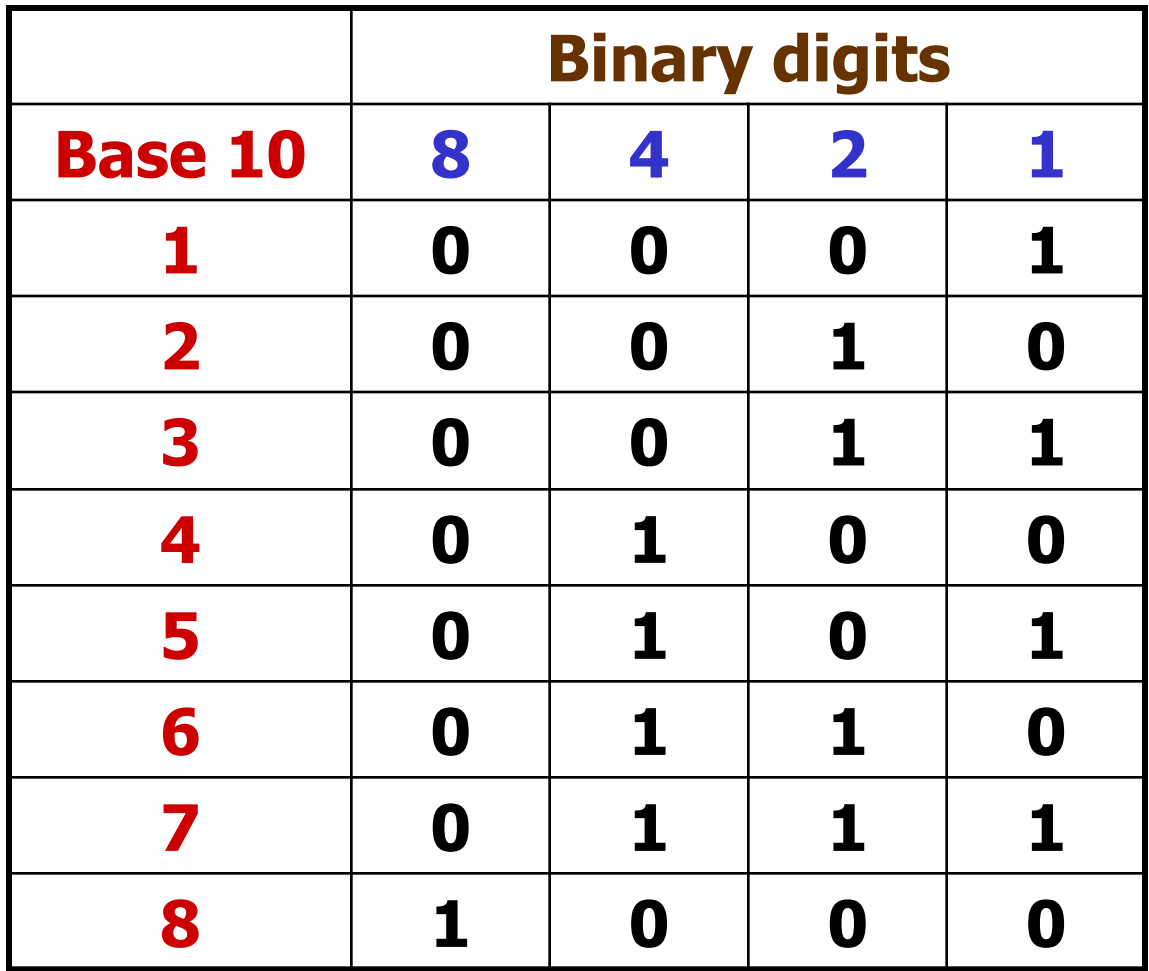

### **Base 2 to Base 1.6**

#### **There is a direct conversion from base 2 to base 8 & base 16 without using base 10.**

#### **8 and 16 are powers of 2 so they convert directly.**

<u>|olololooloooool||</u> looooloooollillool lolololololollool

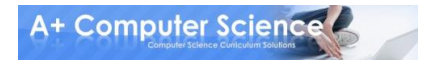

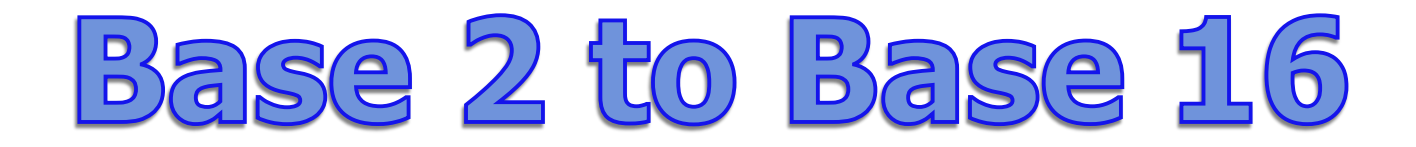

**Base 2 converts directly to base 16 as each 4 bit section of base 2 equals one base 16 digit.**

**1111 = 15 15 is maximum single digit for 16** 

 **10 11 1010 1011 = AB in base 16**

**10 0001 0100 1010 = 14A in base 16**

**HEX A – 10 B – 11**  $C - 12$  $D - 13$ **E – 14**  $F - 15$ 

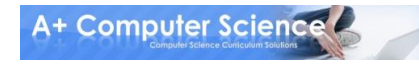

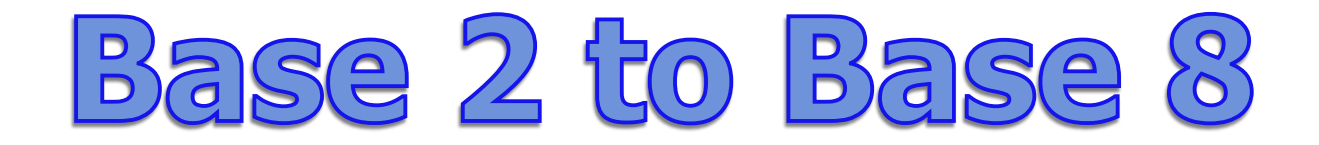

#### **Base 2 converts directly to base 16 as each 3 bit section of base 2 equals one base 8 digit.**

**111 = 7 7 is maximum single digit for base 8**

 **5 3 101 011 = 53 in base 8**

 **1 2 7 001 010 111 = 127 in base 8**

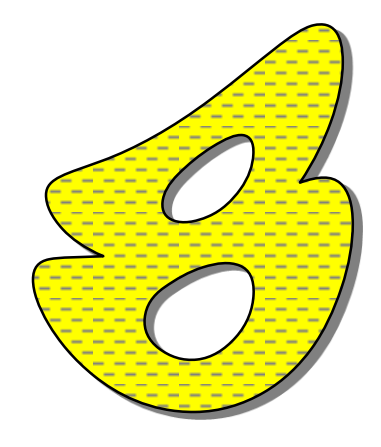

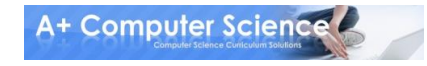

# Java Base Conversion

**int base10 = Integer.parseInt("324",6); out.print("324 base 6 == "); out.println(base10 + " base10");**

**OUTPUT**

**324 base 6 == 124 base10 124 base10 == 7c base16**

**1011010 132 5A**

**out.print("124 base10 == "); out.println(Integer.toString(base10,16)+" base16\n\n");**

**out.println(Integer.toBinaryString(90)); out.println(Integer.toOctalString(90)); out.println(Integer.toHexString(90).toUpperCase());**

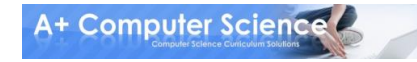

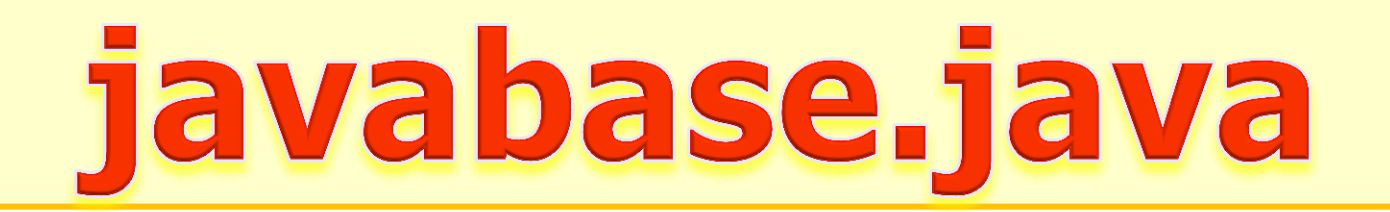

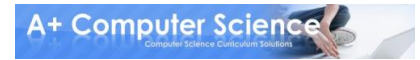

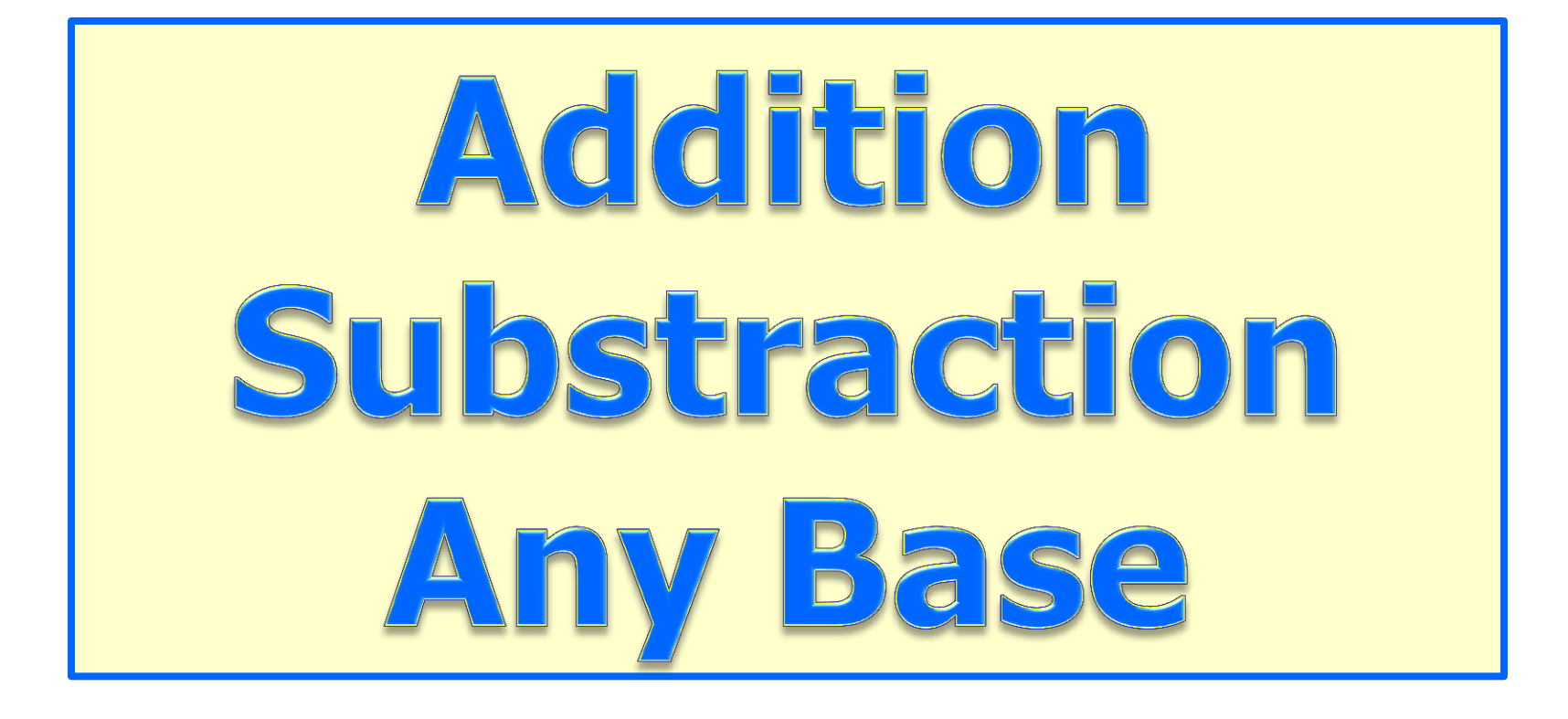

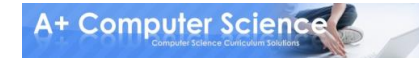

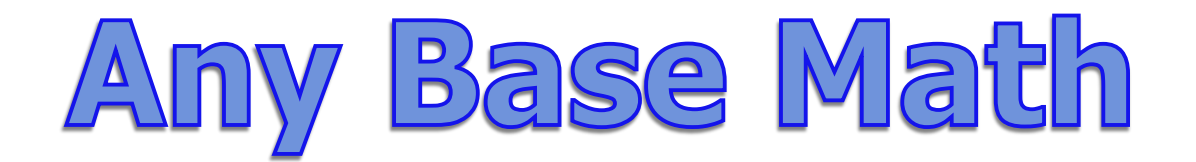

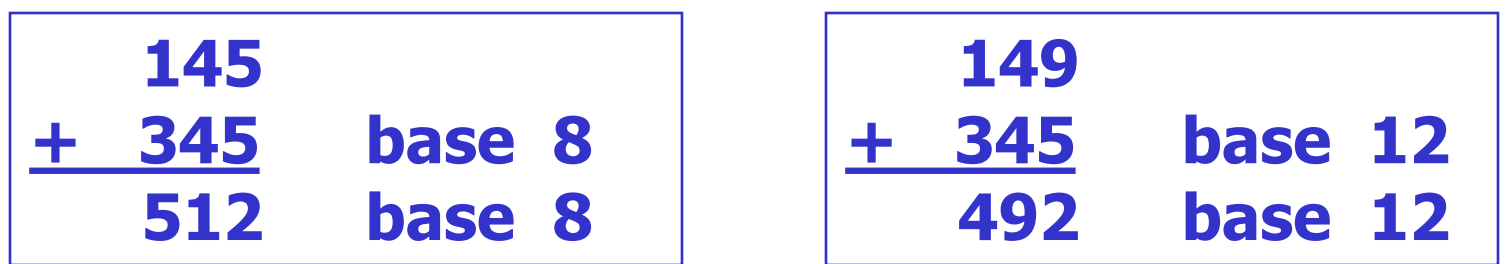

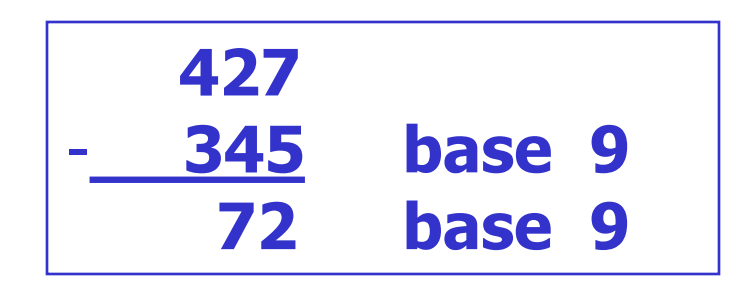

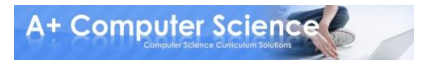

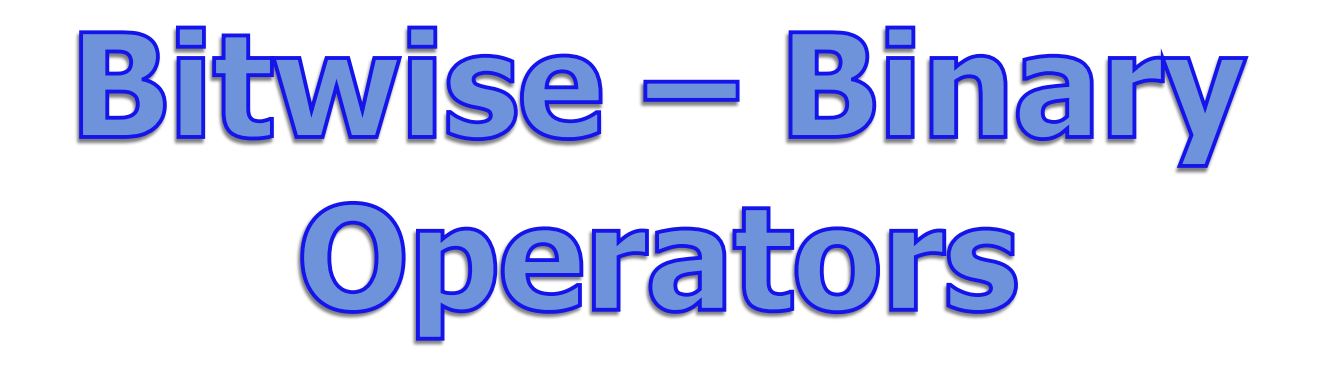

### **& | ^ << >>**

#### **These operators manipulate the binary digits of variables.**

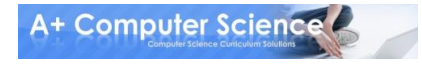

# Operator Precedence

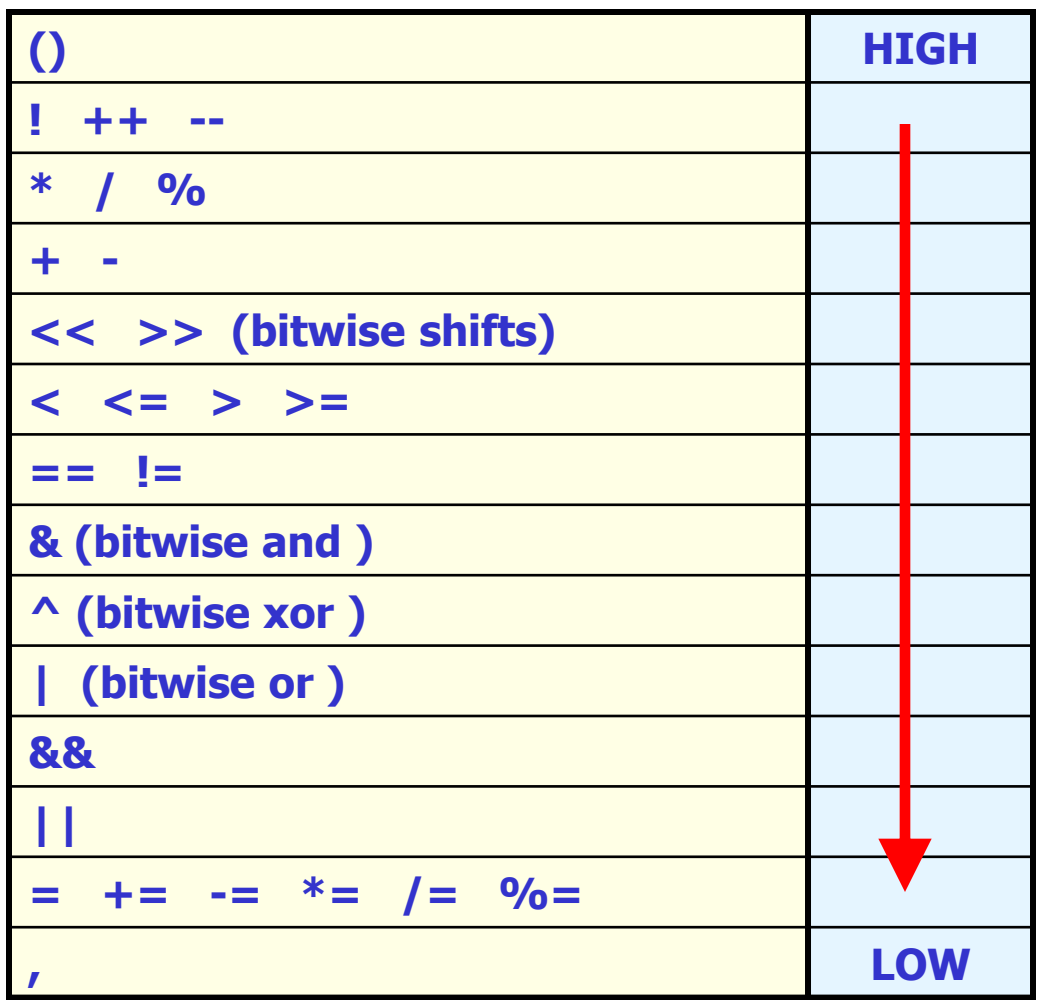

### **BITWISE AND**

### **int one=8; int two=7;**

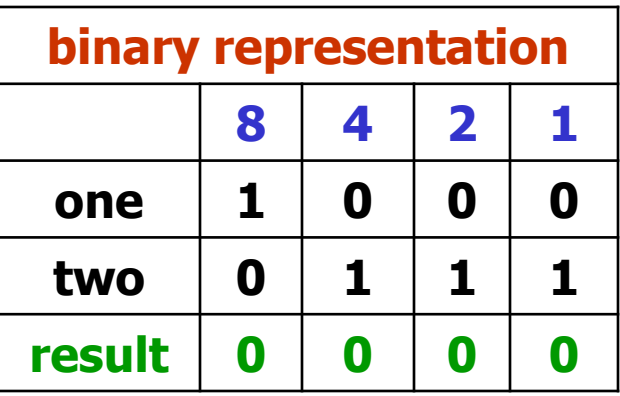

### **out.println("8 & 7 == " + (one&two));**

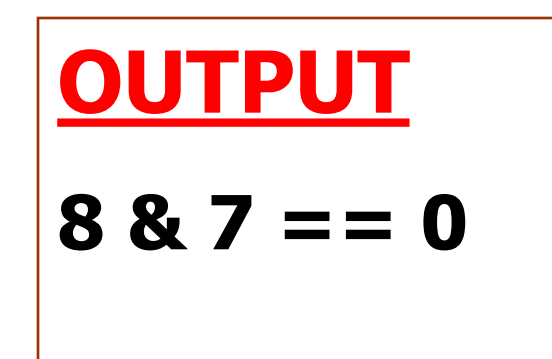

### **Bitwise OR**

### **int one=8; int two=7;**

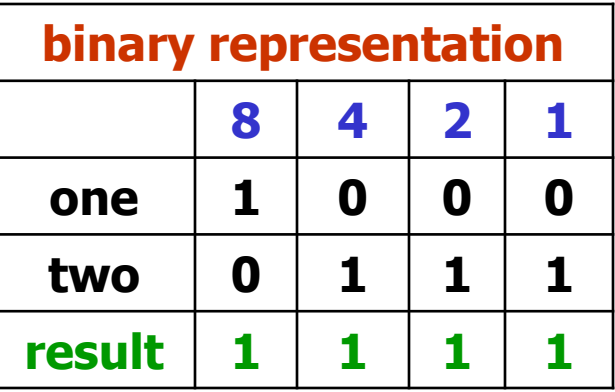

### **out.println("8 | 7 == " + (one|two));**

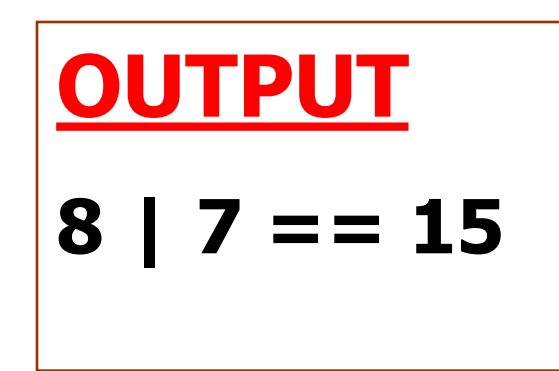

### **Bitwise XOR**

### **int one=8; int two=7;**

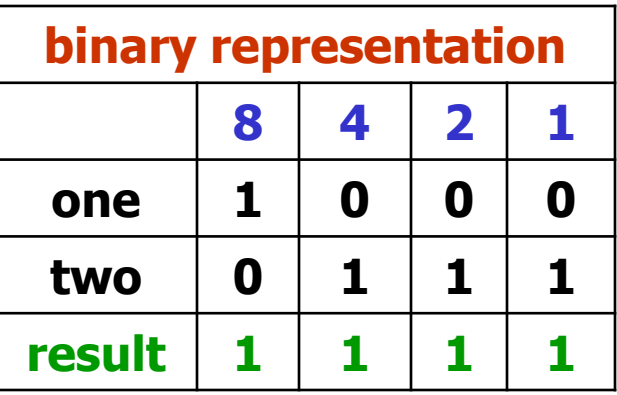

### **out.println("8 ^ 7 == " + (one^two));**

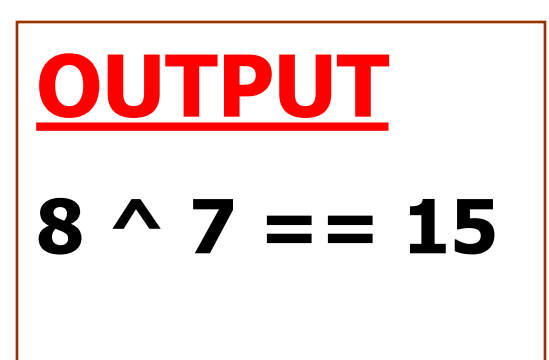

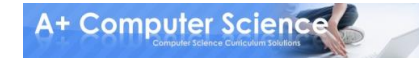

# bitwiseand.java bitwiseor.java bitwisexor.java

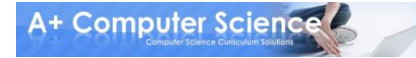

### **Bitwise SHIFT LEFT**

**int one=8;**

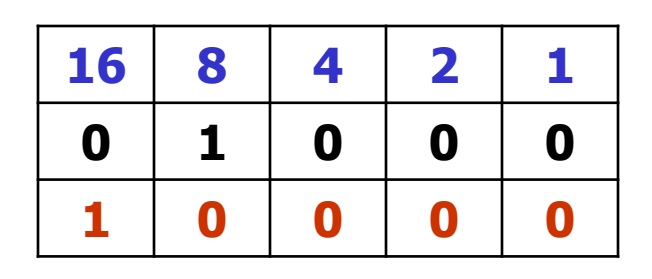

### **out.println("8 << 1 == " + (one<<1));**

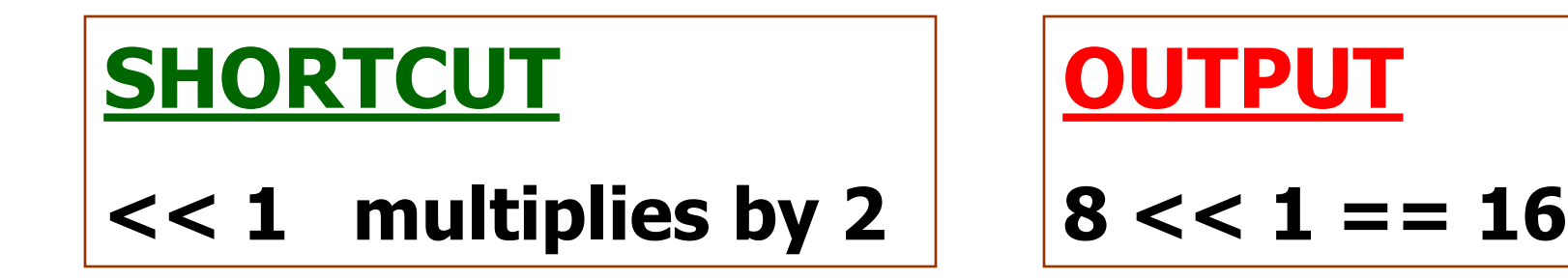

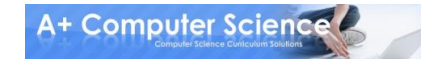

## **Bitwise SHIFT RIGHT**

**int one=8;**

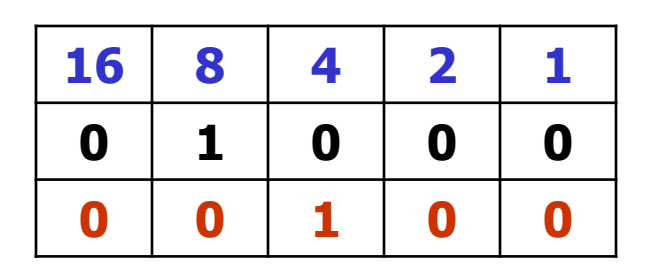

### **out.println("8 >> 1 == " + (one>>1));**

**SHORTCUT >> 1 divides by 2**

**OUTPUT 8 >> 1 == 4**

# shiftleft.java shiftright

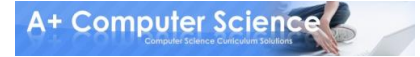

# Work on Programs!

# Crank Some Code!

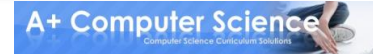

**© A+ Computer Science - www.apluscompsci.com**

## A+ Computer Science Number Systems

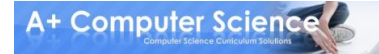